## Package 'BiFET'

September 18, 2024

Type Package

Title Bias-free Footprint Enrichment Test

Version 1.25.0

Date 2021-11-20

Maintainer Ahrim Youn <Ahrim.Youn@jax.org>

Description BiFET identifies TFs whose footprints are over-represented in target regions compared to background regions after correcting for the bias arising from the imbalance in read counts and GC contents between the target and background regions. For a given TF k, BiFET tests the null hypothesis that the target regions have the same probability of having footprints for the TF k as the background regions while correcting for the read count and GC content bias. For this, we use the number of target regions with footprints for  $TFk$ , t\_k as a test statistic and calculate the p-value as the probability of observing  $t_k$  or more target regions with footprints under the null hypothesis.

#### License GPL-3

biocViews ImmunoOncology, Genetics, Epigenetics, Transcription, GeneRegulation, ATACSeq, DNaseSeq, RIPSeq, Software

Encoding UTF-8

LazyData true

RoxygenNote 6.0.1

Imports stats, poibin, GenomicRanges

Suggests rmarkdown, testthat, knitr

VignetteBuilder knitr

git\_url https://git.bioconductor.org/packages/BiFET

git\_branch devel

git\_last\_commit 0e5eca9

git\_last\_commit\_date 2024-04-30

Repository Bioconductor 3.20

Date/Publication 2024-09-18

Author Ahrim Youn [aut, cre], Eladio Marquez [aut], Nathan Lawlor [aut], Michael Stitzel [aut], Duygu Ucar [aut]

### **Contents**

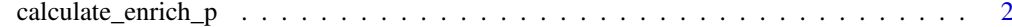

#### **Index** [4](#page-3-0)

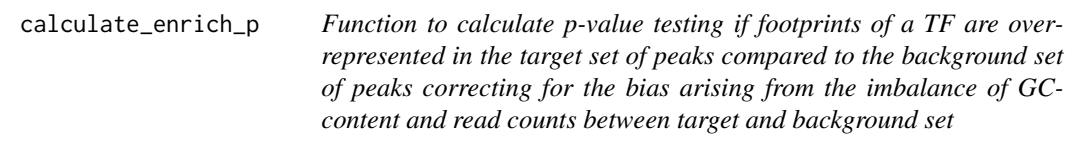

#### Description

Function to calculate p-value testing if footprints of a TF are over-represented in the target set of peaks compared to the background set of peaks correcting for the bias arising from the imbalance of GC-content and read counts between target and background set

#### Usage

calculate\_enrich\_p(GRpeaks, GRmotif)

#### Arguments

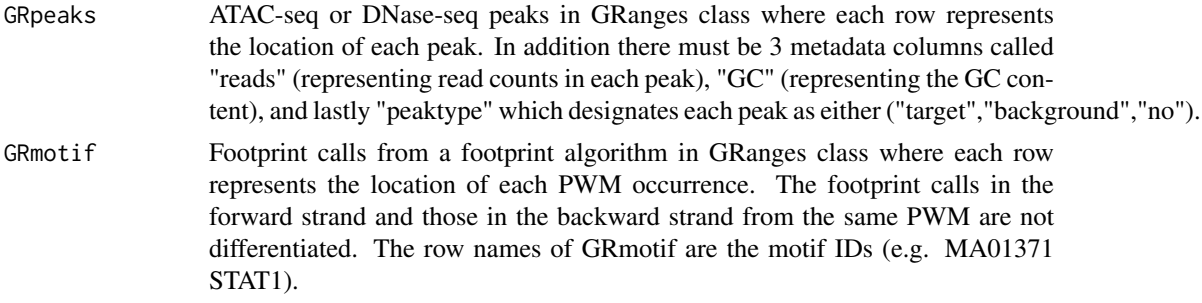

#### Details

In this example, the file input\_peak\_motif.Rdata was obtained as follows: we used ATAC-seq data obtained from five human PBMC (Ucar, et al., 2017) and five human islet samples (Khetan, et al., 2017) and called peaks using MACS version 2.1.0 (Zhang, et al., 2008) with parameters "-nomodel -f BAMPE". The peak sets from all samples were merged to generate one consensus peak set ( $N =$ 57,108 peaks) by using package DiffBind\_2.2.5. (Ross-Innes, et al., 2012), where only the peaks present at least in any two samples were included in the analysis. We used the \*\*summits\*\* option to re-center each peak around the point of greatest enrichment and obtained consensus peaks of same width (200bp).

Out of these consensus peaks, we defined regions that are specifically accessible in PBMC samples as regions where at least 4 PBMC samples have a peak, whereas none of the islet samples have a peak (n=4106 peaks; these regions are used as target regions in this example). Similarly, we defined islet-specific peaks as those that were called as a peak in at least 4 islet samples but none in any of the PBMC samples (n=12886 peaks). The rest of the peaks excluding the PBMC/islet-specific peaks were used as the background (i.e., non-specific) peaks in our analyses (n=40116 peaks). For each peak, GC content was obtained using peak annotation program annotatePeaks.pl from the HOMER software (Heinz. et al., 2010).

<span id="page-1-0"></span>

#### calculate\_enrich\_p 3

In this example, TF footprints were called using PIQ algorithm (Sherwood, et al., 2014) using the pooled islet samples and pooled PBMC samples to increase the detection power for TF footprints. We used only the TF footprints that have a purity score greater than 0.9. The example file contains footprint calls for only five PWMs from the JASPAR database to reduce computing time.

#### Value

Returns a list of parameter alpha\_k, p values from BiFET algorithm and p values from the hypergeometric test

#### Note

The function calculate\_enrich\_p first generates a TF binding matrix M where i\_th row represents i\_th PWM and j\_th column represetns j\_th peak with  $M_i$ , j=1 if the footprint of i\_th PWM overlaps j\_th peak and 0 otherwise. Finally, the function "calculate\_enrich\_p" returns a list of parameter alpha k, enrichment p values from BiFET algorithm and enrichment p values from the hypergeometric test.

#### Author(s)

Ahrim Youn

#### Examples

```
# Load in the peak file and footprint calls from a footprint algorithm
peak_file <- system.file("extdata", "input_peak_motif.Rdata",
package = "BiFET")
load(peak_file)
result <- calculate_enrich_p(GRpeaks,GRmotif)
```
# <span id="page-3-0"></span>Index

calculate\_enrich\_p, [2](#page-1-0)